# OPmac-bib – bibliografické odkazy jednoduše

#### Petr Olšák

Tradičně se v T<sub>E</sub>Xových dokumentech zpracovávají bibliografické odkazy čtením bibliografických záznamů z vnější databáze za pomocí externího programu. Tímto programem je buď letitý BibTEX [[1\]](#page-8-0) nebo jeho různá vylepšení nebo v poslední době je to často biber [[2](#page-8-1)].

OPmac-bib nabízí jiný přístup: nepoužít žádný externí program a řešit všechny úkoly související s bibliografickými odkazy jen na úrovni maker T<sub>E</sub>Xu. Odpadají tím starosti se starobylým BibT<sub>E</sub>Xem v souvislosti s jeho schopností správně chápat pouze ASCII kódování, starosti s nutností spouštět externí program během zpracování dokumentu, starosti se speciálním a hodně nepřítulným jazykem BibTEXových stylů a případně starosti s nepřehledným biberem, který se vydal cestou co největší implementační složitosti a navíc předpokládá použití LATEXu. Hlavní myšlenkou OPmac-bib je: zvládneme to v plainTEXu jen makry TEXu přímočaře a jednoduše.

OPmac-bib je doplňkovým modulem maker k balíku OPmac [[3](#page-8-2)], což jsou makra umožňující pohodl-nější práci s plainTFXem. Uvedený modul opmac-bib.tex načítá další soubor maker librarian.tex [[4\]](#page-8-3), jehož autorem je Paul Isambert. Tento soubor maker byl využit pro čtení \*.bib databází přímo TEXem.

OPmac-bib je už nějakou dobu úspěšně používán studenty při psaní závěrečných prací, pokud použijí šablonu CTUstyle [\[5](#page-8-4)].

# 1 Terminologie

Chceme-li v našem dokumentu zmínit existenci jiného dokumentu nebo cizí myšlenky, typicky taková zmínka podléhá formálním pravidlům, která jsou obvyklá v daném vědním oboru či v použitém odborném časopise, nebo jsou pravidla stanovena nějakou normou nebo úmluvou. Často je to ale mix všeho dohromady, protože normy nepokrývají veškeré aspekty, které se zmínkami o jiných dokumentech souvisejí. Abychom tato pravidla mohli formulovat a bavit se o jejich realizaci například v OPmac-bib, potřebujeme k tomu vhodnou terminologii. Tady je.

Doslovná zmínka cizí myšlenky se nazývá citace. Ta může mít i poněkud volnou formu, například: Když už člověk jednou je, tak má koukat aby byl. A když kouká, aby byl, a je, tak má být to, co je, a nemá být to, co není, jak tomu v mnoha případech je. – Jan Werich. Zde jsem neuvedl přesný odkaz na zdroj, jen jméno autora. Myšlenku jsem vysázel odlišnou variantou písma než běžný text. Takové volně formulované citace také připouštíme, ale nejsou obsahem našeho dalšího technického zkoumání. Nás bude především zajímat způsob odkazování na publikaci, odkud byla myšlenka převzata.

Dokument, ze kterého odkazujeme, budeme nazývat *aktuální dokument.* Zdroj, na který odkazujeme, budeme nazývat odkazovaný dokument. V aktuálním dokumentu v textu se může vyskytnout místo, kde chceme připomenout existenci odkazovaného dokumentu, tzv. místo citace. Odkaz pak bývá typicky realizován ve dvou krocích: v místě citace se napíše jen odkazová značka, která se někde jinde v aktuálním dokumentu (pod čarou na stránce, na konci kapitoly, nebo nejobvykleji na konci dokumentu) zopakuje a připojí se k ní bibliografický záznam. Ten by měl obsahovat dostatek údajů o odkazovaném dokumentu, aby jej mohl čtenář na základě uvedeného záznamu jednoznačně dohledat. Nejčastějším postupem tedy je používání odkazových značek v textu aktuálního dokumentu a vytvoření souhrnného seznamu bibliografických záznamů na konci aktuálního dokumentu.

TEXový uživatel chce v místě citace ve zdrojovém souboru aktuálního dokumentu uvést jen lejblík, který se v dokumentu nezobrazí a který jednoznačně určuje bibliografický záznam v použité databázi. TEX by měl pak automaticky vymyslet a použít odkazovou značku, která se naopak v dokumentu zobrazí. Dále z vnější databáze přečte údaje o odkazovaném dokumentu, aby mohl do seznamu bibliografických záznamů připojit o dokumentu další záznam. Odkazové značky i seznam bibliografických záznamů pak vznikají automaticky.

Předmětem nejrůznějších konvencí a norem je forma odkazových značek (jsou typicky numerické nebo obecné) a pravidla jejich kumulace, objeví-li se jich více na jednom místě citace. S tím souvisí i

otázka, jakými závorkami odkazové značky obklopit. Dále existují pravidla určující, které údaje zařadit do bibliografického záznamu, jakým způsobem a v jakém pořadí údaje do záznamu vkládat a jakými interpunkčními značkami je oddělovat a jakými slovními spojeními či zkratkami je uvozovat. Pro různé typy odkazovaných dokumentů se obvykle stanoví sada povinných údajů, které v záznamu musejí bezpodmínečně být, a dále sada doporučených údajů. Ostatní údaje, které nejsou ani povinné ani doporučené, ale jsou přítomny v databázi, se nepoužijí. V souvislosti s tím je typickým údajem seznam autorů, ve kterém je třeba řešit pořadí autorů (zda podle míry zásluhy na vzniku dokumentu nebo podle abecedy), uvedení autorů celým jménem nebo s iniciálami, pořadí jména a přímení (resp. otčestva a dalších méně obvyklých součástí jména), oddělovací interpunkce mezi jednotlivými autory apod. Konečně se vyskytují požadavky na způsob řazení jednotlivých bibliografických záznamů v seznamu. Řazení může být podle pořadí odpovídajícího místa citace v aktuálním dokumentu nebo podle nejrůznějších jiných pravidel: podle abecedy prvního autora, podle roku, či dokonce měsíce vydání, podle jména časopisu, podle směsi předchozích, podle pravidla, že autor aktuálního dokumentu uvede své autocitace nejdříve a potom teprve ostatní atd.

Vzhledem k tomu, že chceme, aby odkazové značky i seznamy bibliografických záznamů vznikaly v aktuálním dokumentu automaticky jen na základě použitých lejblíků, potřebujeme naprosto přesně zformulovat uvedená pravidla a pak se bavit o tom, zda to je technicky možné, zda je k tomu dostatek připravených údajů ve vnější bibliografické databázi, zda je navržena vhodná struktura této databáze a jak to technicky realizovat. Tento druh přesnosti bohužel žádná norma neobsahuje. Navíc pořád vznikají nové a nové typy odkazovaných dokumentů v dřívějších dobách nemyslitelné (např. "výkřik na internetu" nebo "YouTube video"), další druhy údajů v bibliografických záznamech dříve nepoužívaných (např. DOI, URL atd.). Autor aktuálního dokumentu nebo technické realizace automatu na generování bibliografických záznamů se tedy musí často spolehnout sám na sebe, jak netypické věci řešit. A pak přijdou mudrcové, kteří vyhrabou třeba nějakou starodávnou normu a argumentují, že je něco špatně. Když se takového mudrce zeptáme, zda například údaj o vydání máme psát jako 2. vyd., 2. vydání, 2. Ed., 2<sup>nd</sup> ed., Second Edition a přihodíme otázku, zda údaj má odpovídat jazyku aktuálního dokumentu nebo citovaného dokumentu, většinou se nic kloudného nedozvíme. Je potřeba použít vlastní názor. Úpravy na této úrovni budou snadno možné jen tehdy, když základní technická implementace bude co nejjednodušší a realizovaná jasnými a přímočarými TEXovými makry. A to je hlavním cílem balíčku OPmac-bib.

# 2 OPmac bez bib

Sada maker OPmac [[3\]](#page-8-2) umožňuje práci s bibliografickými odkazy i bez použití přídavného modulu OPmac-bib. Shrňme si tedy nejprve tyto základní vlastnosti.

V místě citace se používá \cite[ $\langle lejblk \rangle$ ], případně při více odkazech v jednom místě použijeme lejblíky oddělené čárkou, tedy  $\c{lejblíkA},\langle lejblíkB \rangle, \langle lejblíkC \rangle]$ . Bibliografický záznam lze zapsat na jiné místo dokumentu "manuálně" pomocí \bib[ $\{left\}\$  \záznam}. Primárně OPmac vygeneruje pro odkazové značky čísla. Čísla jsou přidělována vzestupně podle pořadí bibliografických záznamů a jsou implicitně uzavřena v hranatých závorkách. Existuje-li v jednom místě citace více odkazů, jsou všechny značky umístěny do společné závorky a odděleny čárkami. Při \sortcitations jsou čísla v každém místě citace seřazena podle velikosti a při \shortcitations se navíc souvislé řady čísel [3, 4, 5, 11, 12] promění automaticky v intervaly [3–5, 11–12].

Jak vytvořit jiné běžné formy pro odkazové značky (jiné závorky místo hranatých, čísla ve formě horních indexů) je popsáno v uživatelské dokumentaci k OPmac.

Při \nonumcitations použije OPmac obecné odkazové značky, které jsou u manuálně zapsaných bibliografických záznamů deklarovány takto: \bib  $[\langle lejblik \rangle] = {\langle \langle značka \rangle \rangle \langle záznam \rangle}$ .

OPmac dále nabízí v místě citace vynechat závorku kolem značky pomocí \rcite[ $\langle\{lejblíky\rangle\}$ ]. Uživatel si pak může závorky přidat sám, případně do nich může přidat další údaje (třeba o čísle strany odkazovaného dokumentu). A při použití  $\ceil\{\langle\langle eib\rangle\}\|_{\langle zna\rangle}\|$ lze zanést do místa citace manuálně konkrétní  $\langle značku \rangle$ .

OPmac nabízí kromě manuálně tvořených seznamů bibliografických záznamů též možnost tyto záznamy generovat obvyklým způsobem za použití BibTEXu nebo vylepšeným způsobem za použití BibTEXem jednou předgenerované databáze. Při klasickém použití BibTEXu stačí do místa, kde chceme vygenerovat seznam bibliografických záznamů, vložit \usebibtex{\bib-báze}}{\bib-styl}} a po TEXování spustit BibT<sub>EX</sub> a následně T<sub>EX</sub>ovat ještě dvakrát. BibT<sub>EX</sub> přečte z  $\langle bib-báze\rangle$  (což je databáze bibliografických záznamů typicky uložená v souboru \*.bib) jen ty záznamy, jejichž lejblíky byly použity

v aktuálním dokumentu, a sestaví seznam bibliografických záznamů. Formu jednotlivých záznamů a způsob jejich řazení určuje  $\langle bst-styl \rangle$ , což je program uložený v souboru \*.bst, který během své činnosti BibTEX interpretuje. Bohužel jazyk \*.bst stylů je velice, ale opravdu velice obskurní, takže dnes je situace taková, že skoro nikdo nemá odvahu do už existujících stylů rýpnout. Pokud to někdo zkusil, má z toho asi (podobně jako já) zážitek na celý život. Jednotlivé časopisy si oprašují svůj prastarý \*.bst styl a vyžadují jej při přípravě článků použít. Modifikace nejsou skoro možné. Chodí se okolo toho jako kolem horké kaše a když je nějaký netypický odkaz neřešený v \*.bst stylu, pak skoro nikdo neví, co s tím.

### 3 Bibliografické databáze

Data k bibliografickým záznamům pro použití v T<sub>EX</sub>u se dnes nejčastěji vyskytují v souborech \*.bib. Formát tohoto souboru vymyslel Oren Patashnik, autor BibTEXu [\[1](#page-8-0)]. Níže popíšeme plno nevýhod tohoto letitého formátu, ale nejprve uvedu jednoznačnou výhodu: je to textový soubor. A není to žádné nepřehledné XML, člověk se v tom s běžným textovým editorem docela dobře orientuje. Jeden záznam v \*.bib souboru může vypadat takto:

```
@Book{Knuth:1984:TB,
 author = "Donald E. Knuth",
 title = \qquad "The \{\Tilde{C}\}book",
 publisher = pub-AW,
 address = pub-AW:adr,
 pages = "ix + 483",
 year = "1984",
 ISBN = "0-201-13448-9 (paperback), 0-201-13447-0 (hardcover)",
 ISBN-13 = "978-0-201-13448-3 (paperback), 978-0-201-13447-6 (hardcover)",
 LCCN = "Z253.4.T47 K58 1984",
 bibdate = "Fri Jul 22 09:08:51 1994",
 bibsource = "http://www.math.utah.edu/pub/tex/bib/texbook3.bib",
 price = "US\$15.95 (paperback), US\$32.95 (hardcover)",
}
```
Za znakem @ následuje typ záznamu (v tomto případě kniha) a dále ve svorkách je vlastní záznam. První údaj před první čárkou je lejblík dokumentu. To tedy znamená, že TEXbook bychom mohli při použití takového \*.bib souboru citovat pomocí \cite[Knuth:1984:TB]. V záznamu pak dále nasleduje čárkami oddělené údaje ve tvaru klíč = hodnota, přitom hodnota je uzavřena do uvozovek nebo svorek nebo do ničeho, pokud to je numerický údaj nebo pokud se má hodnota expandovat. BibT<sub>E</sub>Xový styl \*.bst mimo jiné určí, které údaje se při použití záznamu daného typu skutečně použijí a všechny ostatní jsou ignorovány.

Takové \*.bib databáze se vyskytují všude možně na internetu. Také dnešní programy na zpracování bibliografických záznamů umožňují mimo jiné export do \*.bib formátu. Konečně existují i příjemné grafické programy, které nabízejí uživateli pohodlnou práci \*.bib databázemi.

Nevýhodou \*.bib formátu je bohužel fakt, že jej lze velmi obtížně přečíst TEXem se všemi vlastnostmi, které v tomto formátu využívá BibTEX. Například typ dokumentu a klíč k údajům je možné psát velkými i malými písmeny podle nálady, tj. je to na velikosti písmen nezávislé. Dále není pro programování parseru příjemná dvojí možnost ohraničení hodnot a také velká tolerance v možnostech, jak zapsat v \*.bib souborech jména autorů. Můžeme psát Donald Ervin Knuth nebo Knuth, Donald E. nebo Knuth, Donald Ervin anebo tak, jak je uvedeno v ukázce výše. Parser přitom potřebuje vědět, co je příjmení a co křestní jména.

Ale největší komplikace při programování parseru způsobuje možnost BibTEXové expanze údajů, která se chová odlišně, než běžná T<sub>E</sub>Xová expanze. Například v předchozí ukázce jsou dva údaje pub-AW a pub-AW:adr, které BibTEX nahradí na základě následujících instrukcí napsaných na jiném místě stejného \*.bib souboru:

```
@String{pub-AW = "Ad{\-\ndi{\-\ns}on-Wes{\-\1\ey''\}}@String{pub-AW:adr = "Reading, MA, USA"}
```
Balíček librarian.tex, který je v OPmac-bib použit, zvládá všechny záludnosti formátu \*.bib souborů až na jednu: nedokáže provést náhrady deklarované pomocí @String. Naštěstí automaticky generované \*.bib soubory, které se dnes nejčastěji používají, neobsahují @String. A když se setkáme se starším \*.bib souborem, pak můžeme použít programy, které "očistí" \*.bib soubor od @String a požadované náhrady provedou.

BibTEX se svými styly v úsvitu počítačových věků rozlišoval jen tyto typy bibliografických záznamů: @article, @book, @booklet, @conference, @inbook, @incollection, @inproceedings, @manual, @mastersthesis, @misc, @phdthesis, @proceedings, @techreport, @unpublished. Pro každý typ je vymezena sada povinných a nepovinných údajů, jak je popsáno například na [http://en.](http://en.wikipedia.org/wiki/BibTeX) [wikipedia.org/wiki/BibTeX](http://en.wikipedia.org/wiki/BibTeX). Typicky se tehdy pracovalo s těmito údaji: address, annote, author, booktitle, chapter, crossref, edition, editor, howpublished, institution, journal, key, month, note, number, organization, pages, publisher, school, series, title, type, volume, year. Pokud jste se se svými bibliografickými záznamy do tohoto rámce nevešli, měli jste smůlu. Tj. např. ISBN, URL, DOI a podobné věci začali lidé cpát do údaje note. Samozřejmě, mohli jste si vymezit samostatný údaj isbn (jako v předchozí ukázce), ale staré BibTEXové styly to pak jednoduše ignorovaly. A o nízké flexibilitě těchto stylů jsem se zmínil už výše.

Je nejvyšší čas ukončit tento úvod o BibTEXových technologiích a pustit se do popisu modulu OPmac-bib.

## 4 OPmac-bib z pohledu uživatele

Na začátku dokumentu uživatel napíše \input opmac-bib. Není nutné psát \input opmac, protože pokud není opmac.tex zaveden, balíček opmac-bib to napraví. Dále je automaticky načten soubor maker librarian.tex. Je tedy potřebné, aby byl tento balíček v T<sub>E</sub>Xové distribuci instalován.

V textu v místě citace uživatel používá obvyklé \cite[ $\langle \text{lejblíky} \rangle$ ], kde  $\langle \text{lejblíky} \rangle$  (oddělené čárkou) vybírá ve shodě s tím, jaké lejblíky má připraveny u záznamů ve své \*.bib databázi. Pokud nechce do textu vložit odkazovou značku, ale přesto chce mít v seznamu bibliografických záznamů příslušný záznam, může napsat  $\ncce[(\neq b\&\&\)]$ . Chce-li vytisknout všechny záznamy z \*.bib databáze, může použit \nocite[\*].

V místě seznamu bibliografických záznamů uživatel napíše

\usebib/s  $(\langle styl\rangle)$   $\langle bib-báze\rangle$ 

kde (bib-báze) je název souboru \*.bib bez přípony s bibliografickými záznamy. Je možné načíst i více takových souborů, pak je třeba jejich názvy oddělit čárkami bez mezer. Parametr  $\langle styl\rangle$  určuje formu zobrazení záznamů a jejich řazení. Konkrétně  $\langle \textit{styl} \rangle$  musí být součást názvu nějakého souboru maker opmac-bib- $\langle$ styl $\rangle$ .tex, který se pro tyto účely přečte. Konečně parametr /s říká, že řazení záznamů bude podléhat pravidlům podle přečteného stylového souboru. Místo toho může uživatel napsat /c, což značí, že řazení záznamů bude podléhat pořadí, jak se poprvé vyskytly v parametrech \cite a \nocite.

Dokument je typicky potřeba TEXovat dvakrát. Nejprve se vytvoří seznam bibliografických záznamů (obvykle na konci dokumentu) a jednotlivým záznamům se v tuto chvíli přiřadí odkazové značky. V druhém průchodu se tyto značky použijí i v místech citace.

OPmac-bib nabízí uživatelům dva připravené styly: simple a iso690, tedy v balíčku lze nalézt soubory opmac-bib-simple.tex a opmac-bib-iso690.tex. Druhý jmenovaný tiskne záznamy v souladu s normou ISO 690, zatímco první jmenovaný je jednoduchý a slouží jako výchozí pro vlastní projekty uživatelů. To znamená, že si uživatel může soubor opmac-bib-simple.tex zkopírovat třeba do opmac-bib-muj.tex a pustit se do modifikací maker a přidávání dalších vlastních maker. Součástí balíčku OPmac je také \*.bib soubor s experimentálními záznamy op-example.bib. Experimentování s opmac-bib.tex můžete začít třeba takto:

```
\input opmac-bib
```

```
Tady je \cite[tbn,texbook] a také \cite[Cmej].
\bigskip
\usebib/s (simple) op-example
\bye
```
Dále můžete zkusit nahradit styl simple stylem iso690 a také můžete třeba zkusit připravit font \sc příkazem \font\sc=cscsc10. Dále zkuste dokument (zpracovávaný Csplainem) označit jako český pomocí \chyph a sledujte změny ve formě bibliografických záznamů. Konečně můžete zkusit zaměnit numerické odkazové značky za obecné pomocí \nonumcitations.

Existuje-li v databázi více záznamů se stejným lejblíkem, pak (od verze OPmac-bib Jan. 2016) platí pravidlo "první vyhrává". To umožní předřadit do seznamu souborů (bib-báze) dopředu soubor, ve kterém můžete mít speciální modifikaci záznamů pro konkrétní dokument. Například je možné si založit local.bib v adresáři dokumentu a psát:

\usebib/s (iso690) local,global,op-example

Záznamy v souborech napsaných dříve mají přednost před pozdějšími. Pokud jsou všechny potřebné záznamy načteny, a přitom nebyly přečteny všechny specifikované soubory, zbylé soubory se ignorují.

## 5 Vlastnosti stylu iso690

Podrobnou dokumentaci k tomuto stylu lze nalézt v souboru opmac-bib-iso690.tex za \endpinput. Zde uvedu jen krátké shrnutí. V sekci [5.1](#page-4-0) jsou dále podrobněji rozvedeny jen vlastnosti jediného údaje author, aby si čtenář mohl udělat představu, jak široká je to problematika.

Styl iso690 předpokládá v zásadě stejné typy záznamů a názvy údajů, jako starobylý BibTFX. Je tedy možné vyjít z existujících \*.bib souborů a hrubý výsledek se dostaví. Kromě toho je možné pro každý záznam vložit následující doplňující údaje:

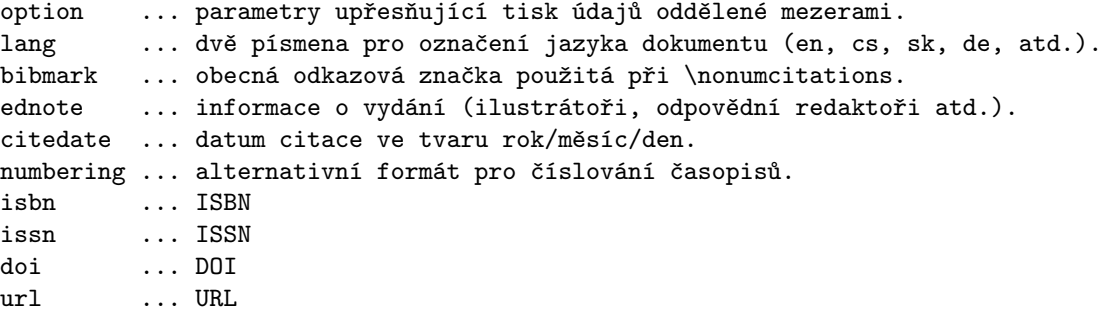

#### <span id="page-4-0"></span>5.1 Údaj author

Údaj author je všeobecně znám z BibTEXu. Obsahuje jednoho nebo více autorů odkazovaného dokumentu. Jednotliví autoři jsou ve vstupním souboru \*.bib odděleni separátorem  $\Box$ and $\Box$ . Obvykle jsou ve vstupním souboru uvedeni ve formátu

Křestní Jména von Příjmení nebo von Příjmení, Křestní Jména nebo von Příjmení, dodatek, Křestní Jména

Tedy:

Leonardo Piero da Vinci nebo da Vinci, Leonardo Piero nebo da Vinci, painter, Leonardo Piero

Separátor  $\Box$ and $\Box$  mezi autory je konvertován na čárky s mezerou. Na výstupu je slovo "and" jen mezi předposledním a posledním autorem.

Norma ISO-690 uvádí v příkladu, že jméno prvního autora je tištěno ve formátu "Příjmení, Křestní Jména von, dodatek" a jména dalších případných autorů jsou v odlišném formátu: Křestní Jména von Příjmení, dodatek. Takže třeba

author = "John Green and Bob Brown and Alice Black",

dá na výstupu v souladu s normou: Green, John, Bob Brown, and Alice Black. Jednotlivá příjmení budou tištěna pomocí fontového přepínače \sc. Pokud tento přepínač není dostupný, budou tištěna verzálkami. Je-li odkazovaný dokument jiný než anglický, spojka "and" mezi posledními dvěma autory se nahradí odpovídající spojkou podle jazyka odkazovaného dokumentu. Takže třeba:

author = "Jan Novák and Jiří Dvořák and Ferdinand Mravenec",  $lang = "cs",$ 

dá na výstupu: Novák, Jan, Jiří Dvořák a Ferdinand Mravenec.

Je-li specifikován option aumax: $\langle čislo \rangle$ , vytiskne se nejvýše  $\langle čislo \rangle$  autorů. Je-li jich ve vstupním souboru více, připojí se za posledního autora příchlastek "et al." (podoba příchlastku závisí na jazyce odkazovaného dokumentu, v češtině se třeba dočkáme "a kol."). Například:

author = "John Green and Bob Brown and Alice Black",  $option = "aumax:1",$ 

dá na výstupu: Green, John, et al.

Parametry option se nemusejí uvádět v jednotlivých záznamech v \*.bib souboru. Je možné je deklarovat "globálně" pro všechny záznamy pomocí \def\biboptions{...}. Kromě parametru aumax je k dispozici též parametr  $\text{aumin:} \langle \check{c}islo \rangle$ , který udává počet skutečně vytištěných autorů, pokud celkový počet autorů v \*.bib souboru přesahuje aumax. Takže třeba

```
\def\biboptions {aumax:4 aumin:1}
```
způsobí, že pokud je skutečný počet autorů menší nebo roven čtyřem, vytisknou se všichni. Jinak se vytiskne jen první autor a za něj se připojí "et al.".

Víme-li, že v \*.bib souboru nejsou uvedeni všichni autoři a chceme tedy v každém případě připojit "et al.", je třeba přidat option auetal. Tedy:

author = "John Green and Bob Brown and Alice Black", option = "auetal",

způsobí: Green, John, Bob Brown, Alice Black, et al.

Pokud potřebujeme k autorům přidat speciální doprovodný text, je možné k tomuto účelu použít option auprint $\{ \text{text} \}$ . Místo seznamu autorů se vytiskne  $\text{text} \rangle$ . Přitom  $\text{text} \rangle$  může obsahovat užití marka \AU, které vytiskne seznam autorů. Například:

```
author = "Robert Galbraith",
option = "auprint:{\AU\space [pseudonym of J. K. Rowling]}",
```
vytiskne: Galbraith, Robert [pseudonym of J. K. Rowling].

Někdy je žádoucí zkracovat křestní jména. K tomu slouží option autrim: $\langle\breve{c}islo\rangle$ . Je-li počet autorů, který se má tisknout po aplikaci aumax a aumin větší nebo roven  $\langle číslo \rangle$ , křestní jména všech autorů budou zkrácena. To znamená, že pokud je autrim:1, budou vždy všechna křestní jména zkrácena. Třeba:

author = "John Green and Bob Brown and Alice Black", option = "auetal autrim:1",  $lang = "cs"$ 

dá na výstupu: Green, J., B. Brown, A. Black a kol.

#### 5.2 Jazyk zkratek a dalších automaticky generovaných slov

Zkratky, předložky, spojky a další slova automaticky vkládaná do záznamů jsou dvojího druhu. Buď jsou součástí nějakého údaje a měly by být vyjádřeny jazykem odkazovaného dokumentu. Nebo uvozují nějaký údaj a toto uvození by mělo být v celém seznamu bibliografických záznamů stejné. Pak by takové slovo mělo být řečeno jazykem aktuálního dokumentu. Příkladem prvního druhu je "and" mezi předposledním a posledním autorem nebo značka "pp" pro rozsah stran. Příkladem druhého druhu je slovní spojení "Dostupné na", kterým se má dle normy ISO 690 uvádět například údaj URL. Je-li jazyk aktuálního dokumentu například angličtina, asi bychom neměli radost z "Dostupné na" a uvítali bychom spíš "Available from". Takže:

```
url = "http://petr.olsak.net/opmac.html"
```
vytiskne: Dostupné na <http://petr.olsak.net/opmac.html> v případě, že je jazyk aktuálního dokumentu český (tj. je nastaveno \chyph) a vytiskne: Avaliable from <http://petr.olsak.net/opmac.html> v případě, že je jazyk aktuálního dokumentu anglický. A výsledek není ovlivněn existencí údaje lang.

Pokud záznam neobsahuje údaj lang, předpokládá se jazyk odkazovaného dokumentu totožný s jazykem aktuálního dokumentu. Jinak se pro vzory dělení slov konkrétního záznamu a pro automaticky generovaná slova prvního druhu tohoto záznamu použije jazyk specifikovaný v lang.

#### 5.3 Řazení záznamů

Jak bylo řečeno, pokud uživatel napíše \usebib/c, budou záznamy řazeny podle jejich první zmínky v místech citace. Pokud chceme řadit záznamy jinak, pak dle normy ISO 690 je třeba nejprve vzít v úvahu příjmení a pak křestní jména prvního autora odkazovaného dokumentu a řadit záznamy abecedně. Pokud je tento údaj pro více záznamů stejný, rozhoduje rok vydání (od starších k novějším). Pokud je i rok stejný, norma další způsob řazení nezmiňuje.

Problém nastane, začneme-li se ptát, co to je "abecední řazení". Každý jazyk má svá vlastní pravidla abecedního řazení a v případě autorů ze všech možných koutů světa máme abecedně řadit hotový babylón. Nápad, že se má použít pro řazení jazyk aktuálního dokumentu, nepomůže, protože mnozí autoři mají ve svých jménech písmenka, která jazyk aktuálního dokumentu vůbec nezná. Proto jsem se rozhodl pravidla abecedního řazení nekomplikovat a uchýlil jsem se jen k jednoduchému řazení, které nabízí přímo librarian: řadit podle kódů použitých znaků s možností stanovit výjimky. To samozřejmě mnohdy dává implicitně nesprávné výsledky, ale ty je možné ošetřit výjimkami podle jazyka citovaného dokumentu. Takže třeba autorka Čmejrková Světla se implicitně zařadí nespravedlivě až někam na konec seznamu záznamů. Je ale možné v údaji key uvést string, podle kterého se má řadit. Není-li údaj key použit, použije se pro řazení string z údaje author, jinak se použije string z údaje key. Údaj:

```
author = "Světla Čmejrková",
key = "Czzmejrkova Svetla",
```
způsobí, že Světla Čmejrková se zařadí mezi "C" a "D", tedy tam, kde bychom jí my Češi hledali.

Někdy existuje požadavek dávat autocitace dopředu, tedy odkazované dokumenty autora, který je též autorem aktuálního dokumentu, mají být vpředu v první části seznamu záznamů. Toho můžeme dosáhnout třeba tak, že do údaje key vložíme na začátek znak @, který má kód menší než jakékoli písmeno abecedy.

# 6 Tvorba stylu

Tvůrci bibliografických stylů mají možnost se inspirovat existujícími soubory opmac-bib-simple.tex a opmac-bib-iso690.tex. Dokumentaci pro tvorbu stylů najdou v souboru opmac-bib.tex za \endinput.

Stylový soubor je načten během činnosti makra \usebib v T<sub>E</sub>Xové skupině, ve které jsou následně načteny \*.bib soubory a ve které je vytištěn seznam záznamů. Takže všechny definice a přiřazení užité ve stylovém souboru jsou lokální. Těsně po načtení stylového souboru se provede makro \bibtexhook, ve kterém může uživatel některé definice stylového souboru dodatečně modifikovat.

Stylový soubor by měl definovat makra print:  $\langle typ \rangle$ , která se spustí pro tisk jednotlivého záznamu daného typu. Například print:book se spustí v případě, že záznam je typu @Book. Ačkoli v \*.bib souboru je možné pro určení typu používat velká i malá písmena, zde musí být typ zapsán malými písmeny. Dále má programátor stylů k dispozici makra \bprinta a \bprintb, která mají zhruba stejnou syntaxi a stejný význam:

\bprinta  $[\langle jm \epsilon n o \hat{u} \hat{a} j e \rangle]$  { $\langle je\text{-}li \hat{u} \hat{a} j i e \hat{h} \hat{a} j i e \hat{h} \hat{a} j i e \hat{h} \hat{a} j i e \hat{h} \hat{a} j i e \hat{h} \hat{a} j i e \hat{h} \hat{a} j i e \hat{h} \hat{a} j i e \hat{h} \hat{a} j i e \hat{h} \hat{a} \hat{a} j i e \hat{h} \hat{a} \hat{a} j i e \hat{h} \hat{a} \hat{a} j i e \hat{h}$ 

V textu (je-li údaj v záznamu přítomen) je možné použít symbol hvězdičky, který se nahradí hodnotou specifikovaného údaje. Hvězdička ale nesmí být schována v další úrovni závorek {...}. To platí pro \bprinta. Při použití \bprintb je možné místo hvězdičky použít ##1 (nebo více křížů, je-li makro vnořeno do jiného makra). Takový parametr se může nalézat uvnitř další úrovně závorek {...}. Podívejme se, jak je tištěn třeba údaj typu @Book při užití stylu simple:

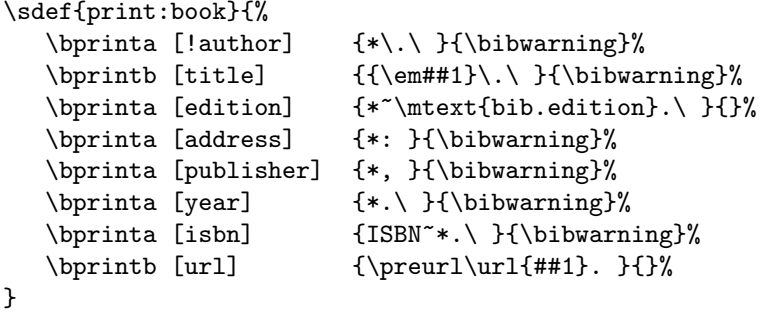

Nejprve je vytištěn seznam autorů. Vykřičník na začátku slova author znamená, že se tento údaj netiskne "tak, jak je", ale nejprve podléhá dalším konverzím deklarovaným na jiném místě stylového souboru. Seznam autorů po konverzi je vytištěn v místě hvězdičky, pak následuje "možná tečka" což zařídí makro  $\setminus \cdot$ , které vytiskne tečku jen tehdy, když nepředchází tečka, vykřičník nebo otazník. Proč to potřebujeme? Jméno může končit zkratkou křestního jména, za kterou je tečka. My zde nechceme v takovém případě přidávat tečku další. Za "možná tečkou" následuje mezera pomocí \ ... Když chybí údaj author, zobrazí se o tom na terminálu a v logu varování pomocí makra \bibwarning.

Pak následuje tisk titulu. Ten je vytištěn celý kurzívou pomocí  $\{\text{}\}\$ a je ukončen "možná tečkouÿ, protože titul může končit třeba otazníkem a tehdy je tečka nežádoucí. Pak následuje mezera. Protože údaj title také patří mezi povinné údaje pro typ @Book, \bibwarning zobrazí varování, když tento údaj chybí.

Poté následuje nepovinný údaj o čísle vydání edition. K němu se připojí za nezlomitelnou mezeru text závislý na jazyku odkazovaného dokumentu. Text má lejblík bib.edition a je deklarován ve stylovém souboru pomocí:

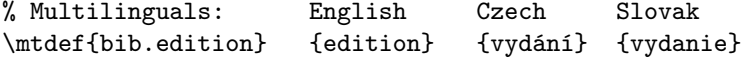

Jak přidat další jazyk je popsáno v uživatelské dokumentaci k OPmac v sekci 18.

V naší ukázce pro tisk záznamu typu @Book následuje povinný údaj address s adresou nakladatele (píše se tradičně jen město) za kterým je dvojtečka, mezera a povinný údaj se jménem nakladatele publisher, za ním je čárka, mezera a povinný údaj o roku vydání, za ním tečka a mezera. Dále následuje povinný údaj isbn, před který je předřazena zkratka ISBN a nedělitelná mezera. Za údajem je tečka a mezera. Konečně následuje nepovinný údaj o URL, před kterým předchází obsah makra \preurl.

Ke zpracování údaje author slouží makro \authorname, které musí programátor stylu vytvořit. Toto makro je voláno pro každý záznam třeba opakovaně tolikrát, kolik je v záznamu autorů. Makro pracuje s údaji \NameCount, kde je pořadové číslo autora v rámci jednoho záznamu, dále 0\namecount označuje celkový počet autorů v záznamu, \Lastname obsahuje příjmení, \Firstname křestní jména, \Von obsahuje případnou předložku ve jméně a \Junior obsahuje dodatek ke jménu. Následuje ukázka makra \authorname ze stylu simple:

```
\def\authorname{%
  \ifnum\NameCount>1
     \ifnum0\namecount=\NameCount \mtext{bib.and}\else , \fi
  \else
     \ifx\dobibmark\undefined \edef\dobibmark{\Lastname}\fi
  \fi
  \bprintc\Firstname{* }\bprintc\Von{* }\Lastname\bprintc\Junior{, *}%
}
```
Vidíme, že pokud se jedná o prvního autora, uložíme si do makra \dobibmark jeho příjmení. Jinak přidáme před autora čárku, ale když je to poslední autor, předřadíme spojku "and" závislou na jazyku odkazovaného dokumentu pomocí \mtext{bib.and}. Dále vytiskneme křestní jména, pak případné \Von, pak příjmení a nakonec dodatek, před kterým je předřazena čárka. Nepovinné údaje tiskneme pomocí makra \bprintc, které nevytiskne nic, když údaj chybí, ale vytiskne údaj společně s textem svého parametru, když je údaj přítomný. Takže třeba mezera za \Von se vytiskne jen tehdy, když existuje údaj \Von (což se tedy u běžných jmen nestává moc často).

Styl by měl také vygenerovat obecnou odkazovou značku užitou při \nonumcitations. Kam dále vede cesta makra \dobibmark, do kterého jsme si zatím uložili příjmení prvního autora, si zájemce o stylové programování může dohledat v souboru opmac-bib-simple.tex samostatně.

Dají se programovat i daleko složitější stylové soubory, což dokládá ukázka stylu iso690. Jediné, co k tomu potřebujete, je nebát se programování v TEXu.

# 7 Další možnosti

Stylové soubory pro OPmac-bib sice řeší formu každého vytištěného záznamu, ale jen z hlediska jednoho pomyslného řádku za sebou jdoucích údajů. Jak se tento řádek rozláme do odstavce, jaké bude mít odsazení, jaká značka (pokud vůbec nějaká) se před odstavec předřadí, to vše je starost přímo maker OPmac, která lze podle potřeby měnit. Jmenovitě se o to stará makro \printbib, které je předsunuto před každý bibliografický záznam a má tuto implicitní hodnotu:

```
\def\printbib{\hangindent=\iindent
   \ifx\citelinkA\empty \noindent\hskip\iindent \llap{[\the\bibnum] }%
   \else \noindent \fi
}
```
Tedy: odsazení bude podle \iindent, a když není aktivováno \nonumcitations, tak se vytiskne doleva v rámci \llap numerická odkazová značka \the\bibnum. Je-li zapnuto \nonumcitations, tak není \citelinkA prázdné a provede se jenom \noindent bez přidání odkazové značky.

V souvislosti s možností modifikovat makro \printbib bych si dovolil upozornit na důležitý rozdíl v přístupu k řešení alternativních požadavků v OPmac od například IATEXu nebo ConTEXtu. Místo desítek, možná stovek parametrů, které řeší příslušnou modifikaci chování maker a které je třeba si pamatovat nebo je pořád dokola dohledávat v rozsáhlé dokumentaci, OPmac nabízí jednoduché výchozí makro a vzkaz: pokud to chcete jinak, předefinujte si to. Při tomto přístupu nepotřebujete udržovat v paměti ty spousty parametrů a jejich syntaxi, ale stačí jediné: umět programovat v TEXu.

Na stránce OPmac triků je uvedeno mnoho dalších variant, jak definovat \printbib. Například OPmac trik 0040 <http://petr.olsak.net/opmac-tricks.html#bibnumindent> dává návod, jak odsadit všechny záznamy podle největší numerické odkazové značky. Nebo OPmac trik 0041 [http://petr.](http://petr.olsak.net/opmac-tricks.html#bibmarkindent) [olsak.net/opmac-tricks.html#bibmarkindent](http://petr.olsak.net/opmac-tricks.html#bibmarkindent) poskytuje možnost odsadit všechny záznamy podle nejširší odkazové značky, ne nutně numerické.

Výchozí makro \printbib předpokládá při obecných odkazových značkách (při \nonumcitations), že tyto značky obsahují příjmení prvního autora a podle tohoto příjmení jsou záznamy řazené. Proto se v takovém případě nepřepisuje odkazová značka před záznamem znovu. Pokud byste tam tu značku chtěli mít, pak se stačí inspirovat OPmac trikem 0096 <http://petr.olsak.net/opmac-tricks.html#abib>.

Stylové soubory OPmac-bib implicitně generují obecné odkazové značky (použité při nastavení \nonumcitations) ve tvaru [Příjmení, rok]. Existuje-li ale pro daný záznam údaj bibmark, použije se tento údaj přednostně místo automaticky generovaného.

OPmac trik 0097 z <http://petr.olsak.net/opmac-tricks.html#bibmark> ukazuje, jak z těchto automaticky generovaných "dlouhých odkazových značekÿ jako třeba (Knuth, 1984) přejít na zkratky typu [Kn84] bez nutnosti zasahovat do stylového souboru nebo do \*.bib souboru. I takové zkrácené odkazové značky se občas vyskytují v požadavcích na způsob odkazování dokumentů.

Dlouhé odkazové značky mohou mít svá vlastní pravidla při jejich kumulaci v jednom místě citace. Asi je nežádoucí v jednom místě citace opakovat stejného autora, například (Olšák, 1995, Olšák, 1997, Olšák, 2013) a chtěli bychom místo toho psát (Olšák, 1995, 1997, 2013). Jak to udělat automaticky pomocí maker, předvádí OPmac trik 0039 <http://petr.olsak.net/opmac-tricks.html#ccite>. A pokud někoho ruší čárka mezi autorem a rokem, může použít OPmac trik 0043 [http://petr.olsak.](http://petr.olsak.net/opmac-tricks.html#modcite) [net/opmac-tricks.html#modcite](http://petr.olsak.net/opmac-tricks.html#modcite).

Při použití obecných odkazových značek se může stát, že dva různé záznamy dostanou stejnou odkazovou značku. OPmac trik 0098 <http://petr.olsak.net/opmac-tricks.html#bibmarkcheck> dává návod, jak tento problém diagnostikovat. Pokud to nastane, může pak autor některým záznamům přidělit výjimečně jinou značku pomocí údaje bibmark v \*.bib souboru.

Při sestavování sborníků, časopisů odborných článků nebo rozsáhlejší monografie se může stát, že potřebujete mít v každé části díla (kapitole, příspěvku, článku) samostatný seznam bibliografických záznamů a v těchto celcích chcete lokálně přidělit odkazové značky (například numerické) nezávisle na přidělení odkazových značek v jiné kapitole, příspěvku nebo článku. Jako by to byly samostatné nezávislé dokumenty. Jak toto zahrnout do jediného dokumentu, radí OPmac trik 0042 [http://petr.olsak.net/](http://petr.olsak.net/opmac-tricks.html#morebibs) [opmac-tricks.html#morebibs](http://petr.olsak.net/opmac-tricks.html#morebibs).

# 8 Odkazy

- <span id="page-8-0"></span>[1] BibTEX: <http://www.bibtex.org/>
- <span id="page-8-1"></span>[2] Biber: <http://biblatex-biber.sourceforge.net/>
- <span id="page-8-2"></span>[3] OPmac: <http://petr.olsak.net/opmac.html>
- <span id="page-8-3"></span>[4] Librarian: <https://www.ctan.org/pkg/librarian>
- <span id="page-8-4"></span>[5] CTUstyle: <http://petr.olsak.net/ctustyle.html>